٦

## **Applications to the Wildlife Fund Code must be evaluated using this worksheet.**

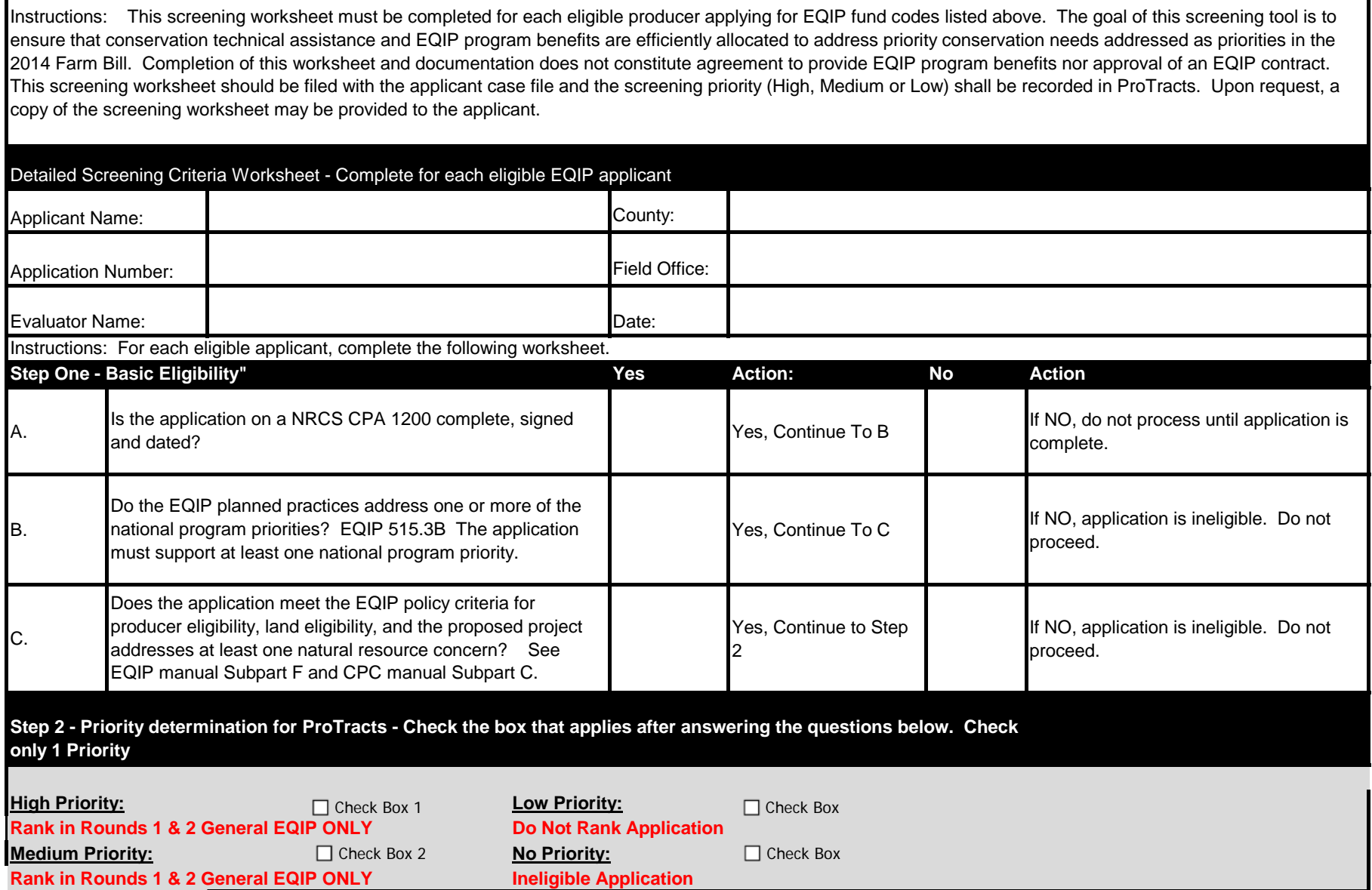

## **The priority determination of High, Medium or Low must be recorded in Protracts for this applicant**

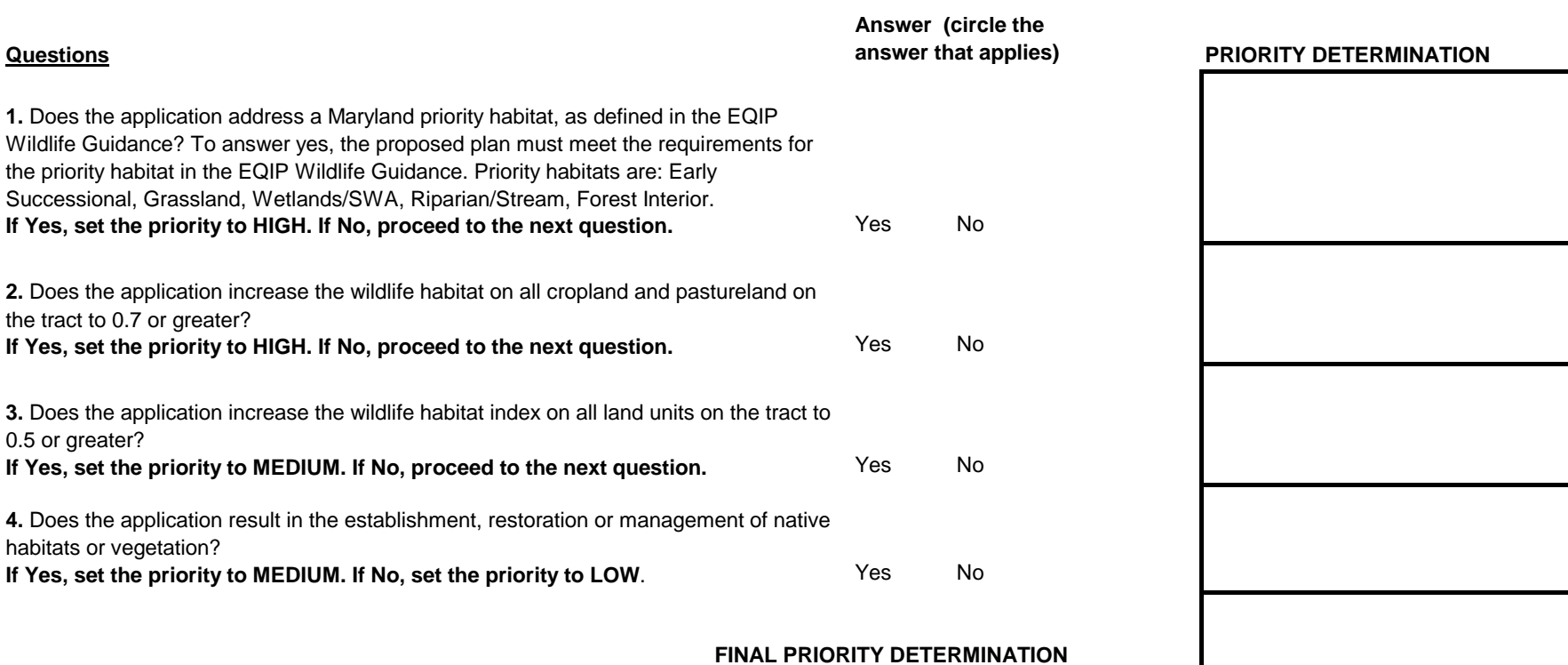

## **\*Habitat Evaluation Worksheets MUST be completed for each application**

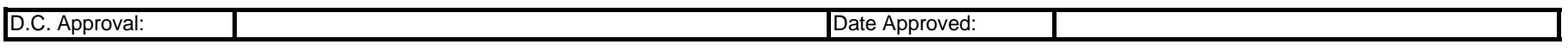